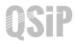

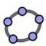

 $Task\ 7 \quad Cyclohexane-Boat\ conformation$ 

| No. | Tool | Action/Command                                                                                                    | Figure                                          |
|-----|------|----------------------------------------------------------------------------------------------------|-------------------------------------------------|
| 1.  |      | Repeat step 1 to 4 above to create the framework of ethane.                                                                                                    | B" B D" A                                       |
| 2.  |      | Draw the plane through D, E, B. Reflect CA", CB" and CD" in the plane. Hide the repeated points at A.                                                                                | B B B B B B B B B B B B B B B B B B B           |
| 3.  |      | Hide the plane above.  Draw I, the midpoint of CD".  Draw the plane through I perpendicular to CD".                                                                                  | B B B B B B B B B B B B B B B B B B B           |
| 4.  |      | Reflect AB", AA", AE, CA", CB", CE, ED and EB in the plane.  Hide the repeated points at A' <sub>1</sub> , C' and E.                                                                 | B" B" B" A" A" A" A" A" A" A" A" A" A" A" A" A" |
| 5.  |      | Hide the plane.  Input: r1 = 1     r2 = 2  Draw spheres of radii r2 centered at E, C, C', E', A' <sub>1</sub> and A. Draw spheres of radii r1 at other points.  Hide all the points. |                                                 |
| 6.  |      | Colour the small balls in Light Blue, the large ball in Red with 100% filled; the segments in white and thickest (pt 13)                                                             |                                                 |